# **Redmine - Defect #8532**

## **e-mail problem: Ruby on rail application could not started**

2011-06-05 14:53 - thiru vallvuar

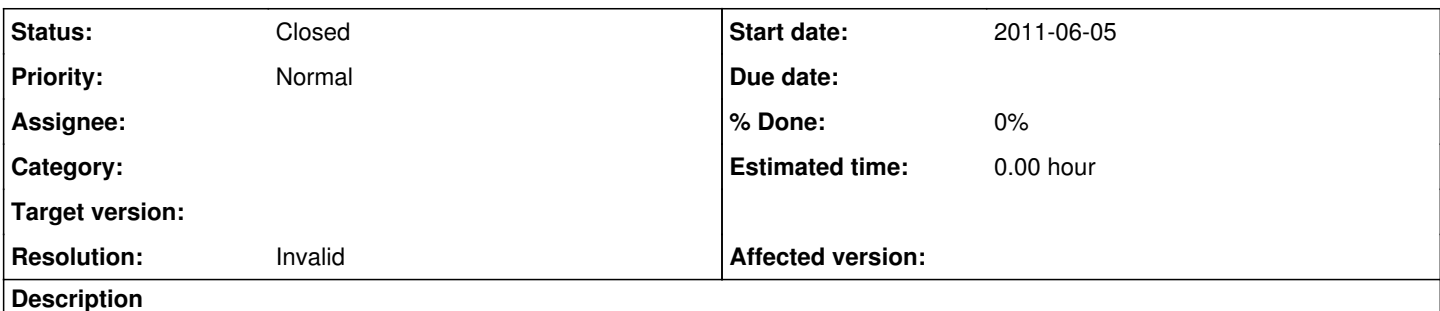

hi,

i m using ubuntu 10.04.2 2.6.35-22-generic-pae i686 GNU/Linux ruby:ruby 1.8.7 (2010-06-23 patchlevel 299) [i686-linux] rails:Rails 2.3.5. Redmine Version: 1.0.0-4 installed using apt-get. and i installed libapache2-mod-passenger. ever thing worked fine untill i configured emial. to configure email i copied /usr/share/redmine/config/email.yml.example to /etc/redmine/default/email.yml and edited the values correctly. after restart apache2 it shows Ruby on Rails application could not be started. if i remove the email.yml then it runs smoothly. find the screen shoot attched

### **History**

#### **#1 - 2011-06-06 13:24 - Tom Rochette**

Looks like you aren't correctly typing the stuff you put into email.yml, based on the error which is a syntax error one. I'd suggest you attach email.yml here so we can see its actual content if you need further help.

## **#2 - 2011-06-07 09:00 - thiru vallvuar**

*- File email.yml added*

*- File redmine\_starttls\_error.png added*

Thanks tom,

now i used the Gmail setting content from example.email.yml now the sites works but still email is not sending. changes i did

1.email.yml email is configured to [valluvar@gmail.com](mailto:valluvar@gmail.com)

2.I changed the admin user email to [valluvar@gmail.com](mailto:valluvar@gmail.com)

3.changed Emission email address to [valluvar@gmail.com](mailto:valluvar@gmail.com)

i used send a test mail option in email notification of setting page and i got the following error. An error occurred while sending mail (530 5.7.0 Must issue a STARTTLS command first. f3sm98123pbj.16 )

Attachment email.yml screen shoot

#### **#3 - 2018-09-17 06:35 - Go MAEDA**

*- Status changed from New to Closed*

*- Resolution set to Invalid*

You can see email configuration example for Gmail on this page: **EmailConfiguration** 

To enable starttls in Redmine 3.4, add 'enable\_starttls\_auto: true'.

#### **Files**

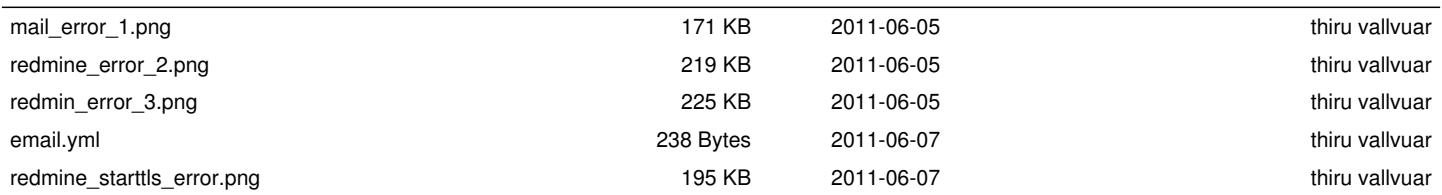